# **Crystal Reports XI Level 1**

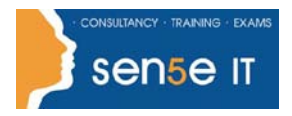

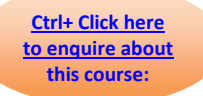

# **Course Duration: 2 days**

#### **Course description:**

Crystal Reports XI: Level 1 is the primary recommended course you should take if your job responsibilities require you to obtain output from databases. It is also the first course in the Crystal Reports XI series. In this course, you will build basic list and group reports that work with almost any database.

### **Target student:**

This course is designed for a person who needs output from a database. In some cases, database programs have limited reporting tools, and/or they may not have access to those tools. Students may or may not have programming and/or SQL experience.

#### **Prerequisites:**

Before taking this course, students should be familiar with the basic functions of Windows, such as creating and navigating folders, opening programs, manipulating windows, copying and pasting objects, formatting text, and saving files. In addition, students should have taken Microsoft® Office Access 2003: Level 1 or have equivalent experience with basic database concepts.

# **Course Contents**

#### **Lesson 1: Creating a Report**

Topic 1A: Set Default Report Settings

Topic 1B: Specify Fields for a New Report

Topic 1C: Preview a Report

Topic 1D: Modify Field Display

Topic 1E: Add a Report Title

Topic 1F: Position Fields

Topic 1G: Add Fields from Other Tables

#### **Lesson 2: Displaying Specific Report Data**

Topic 2A: Find Data

Topic 2B: Sort Data

Topic 2C: Filter Data by a Single Criterion

# **Lesson 3: Grouping Report Data**

Topic 3A: Insert a Group

Topic 3B: Add Summaries

Topic 3C: Format Summary Information

Topic 3D: Change Group Options

Topic 3E: Add a Second-Level Grouping

Topic 3F: Filter Records by Group

Topic 3G: Create a Top N Sort Group

#### **Course content continues on next page:**

**For more information, or to book your course, please call Sense IT on 0870 4296445 Or visit our web site –www.sensetraining.co.uk**

# **Crystal Reports XI Level 1**

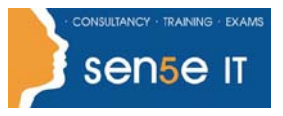

**[Ctrl+ Click here](mailto:enquiries@sensetraining.co.uk)  [to enquire about](mailto:enquiries@sensetraining.co.uk)  [this course:](mailto:enquiries@sensetraining.co.uk)**

# **Lesson 4: Building Formulas**

Topic 4A: Create a Formula Topic 4B: Edit a Formula Topic 4C: Combine Fields by Formula Topic 4D: Delete a Formula Topic 4E: Filter Data by Multiple Criteria Topic 4F: Modify a Filter Using an OR Operator Topic 4G: Create a Parameter Field Topic 4H: Account for Null Fields in a Formula

# **Lesson 5: Formatting Reports**

Topic 5A: Remove White Space Topic 5B: Insert Page Header/Footer Data Topic 5C: Add Borders, Boxes, and Lines Topic 5D: Change Field Background Colour Topic 5E: Change the Margins

### **Lesson 6: Enhancing Reports**

Topic 6A: Add a Watermark Topic 6B: Insert Objects Using Object Linking and Embedding Topic 6C: Modify Formatting Based on Data Value Topic 6D: Suppress Report Sections Topic 6E: Insert Hyperlinks Topic 6F: Hide Blank Report Sections

# **Lesson 7: Creating Pie Charts**

Topic 7A: Create a Pie Chart with a Drill-Down Topic 7B: Modify Chart Text Topic 7C: Format a Chart Topic 7D: Present a Chart by Group

# **Lesson 8: Distributing Data**

Topic 8A: Export to a PDF File Topic 8B: Export to a Microsoft Excel File Topic 8C: Export to an Access Database File Topic 8D: Export a Report Definition Topic 8E: Create Mailing Labels